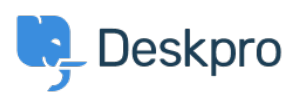

 $P$ Deskpro Legacy > How can I enable WiActs Single Sign-On < [مرکز آموزش](https://support.deskpro.com/fa/kb)

?How can I enable WiActs Single Sign-On Ben Henley - 2023-09-19 - Comment (1[\)](#page--1-0) - Deskpro Legacy .Deskpro can integrate with the [WiActs](https://www2.nopassword.com/) Nopassword SSO service .This is configured within Deskpro by using the SAML Authentication app . See the full configuration instructions on the WiActs Help Center